### **1blu-FAQ**

## **Kündigung**

#### **Wie kündige ich meinen Vertrag oder einzelne Domains?**

#### **Wie kündige ich meinen Vertrag oder einzelne Domains?**

 Das Formular zur Vertragsbeendigung/Domainkündigung können Sie [hier](https://faq.1blu.de/upload/File/formulare/vertragsbeendigung/vertragsbeendigung_domainkuendigung.pdf) [herunterladen:](https://faq.1blu.de/upload/File/formulare/vertragsbeendigung/vertragsbeendigung_domainkuendigung.pdf)

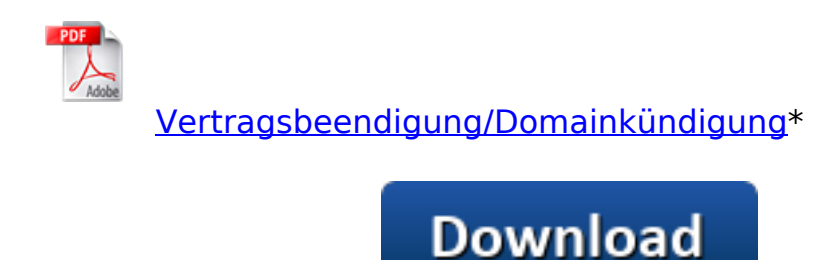

1. Um einen Vetrag oder eine Domain bei der 1blu AG zu kündigen, benötigen wir von Ihnen das [Formular](https://faq.1blu.de/upload/File/formulare/vertragsbeendigung/vertragsbeendigung_domainkuendigung.pdf), welches Sie bitte ausgefüllt und unterschrieben an folgende FAX-Nummer versenden:

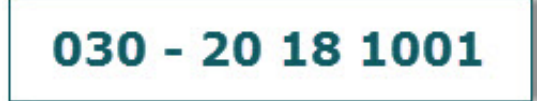

 2. Alternativ haben Sie auch die Möglichkeit das Formular per Post an folgende Adresse zu versenden:

1blu AG

Riedemannweg 60

13627 Berlin

# **Kündigung**

 3. Eine Kündigung per Mail ist ebenfalls möglich. Senden Sie dazu das unterschriebene und eingescannte Formular an:

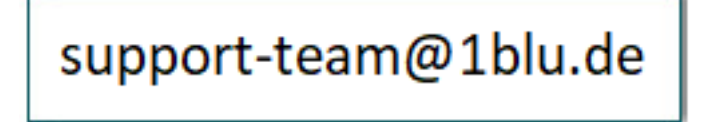

\*[Adobe Acrobat Reader](https://www.adobe.de/products/acrobat/readstep2.html) ist notwendig um .pdf-Dateien anzusehen. Get Adobe<sup>-</sup> Reader<sup>-</sup>

Eindeutige ID: #1762 Verfasser: 1blu Support-Team Letzte Änderung: 2019-12-03 09:25